## 普通預金をお持ちの 全ての個人のお客さまが ご利用いただけます

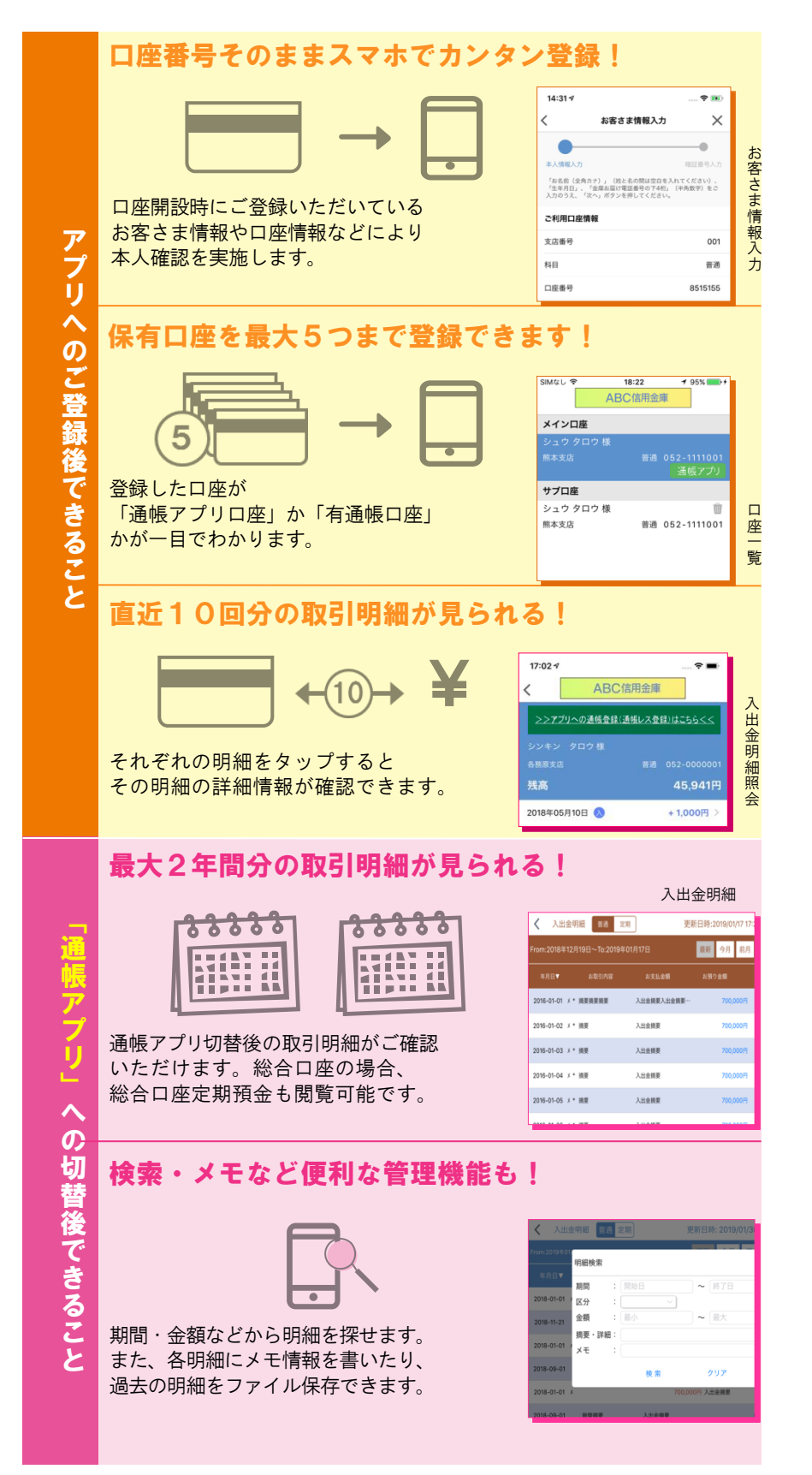

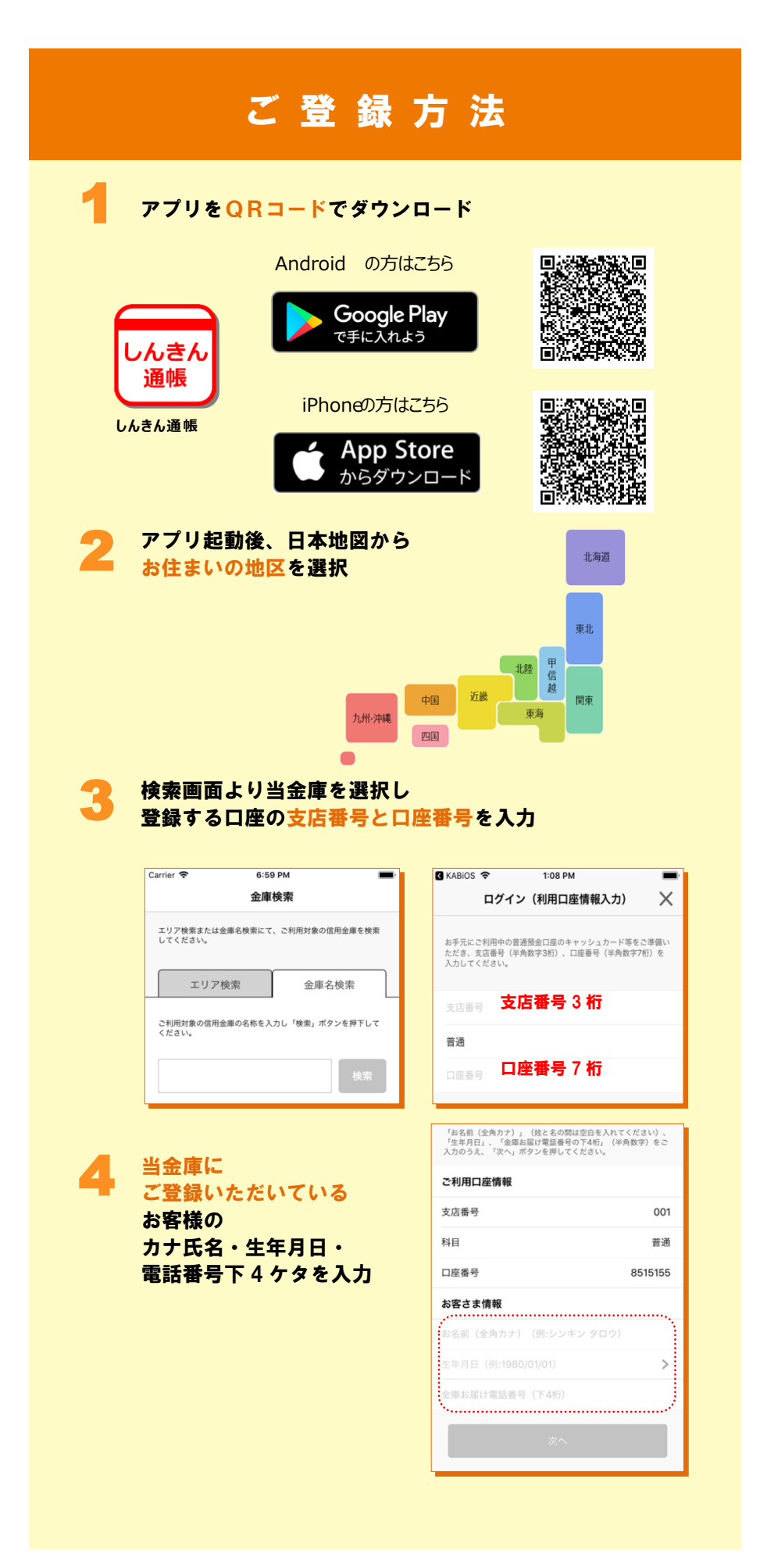

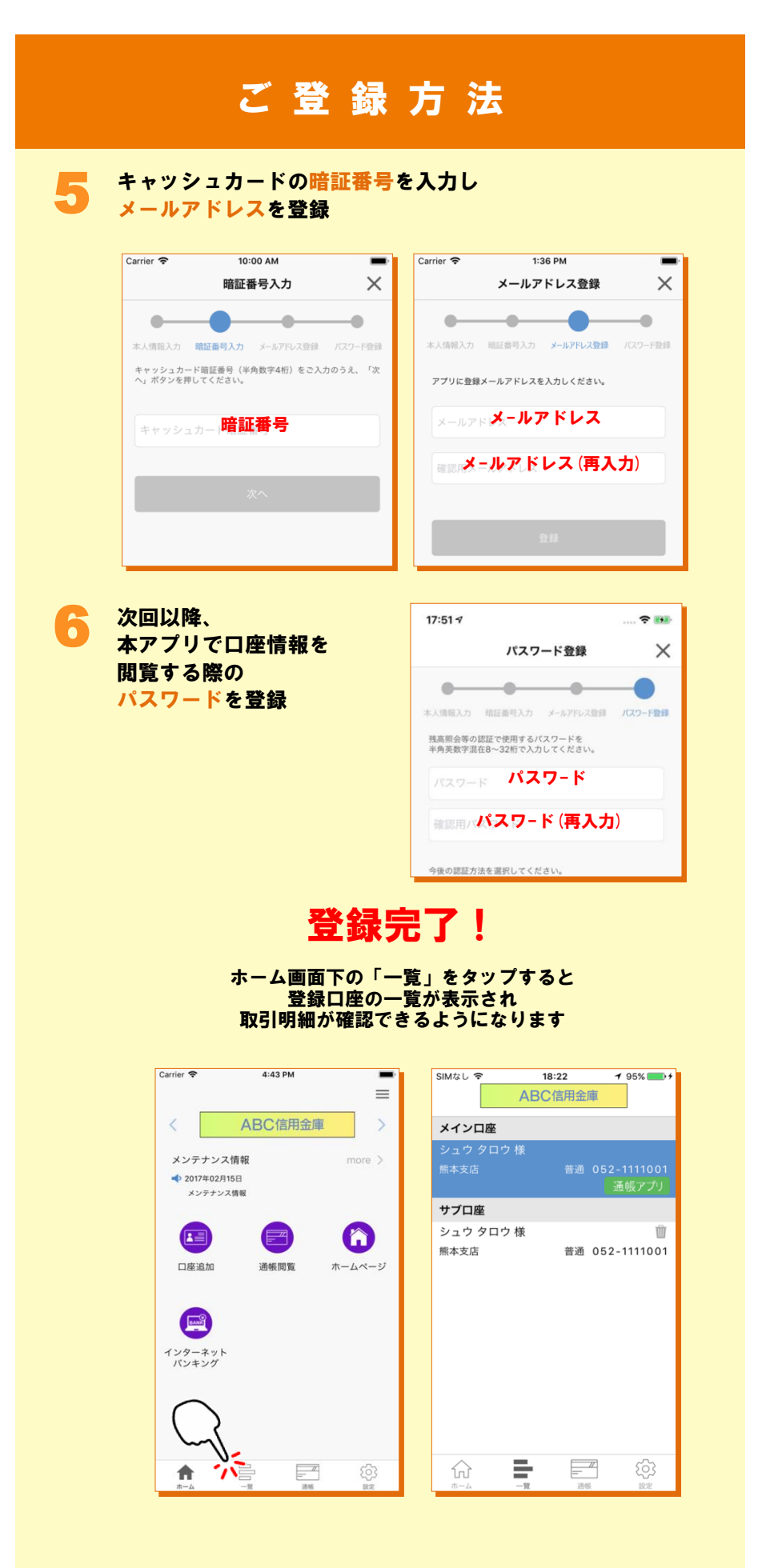

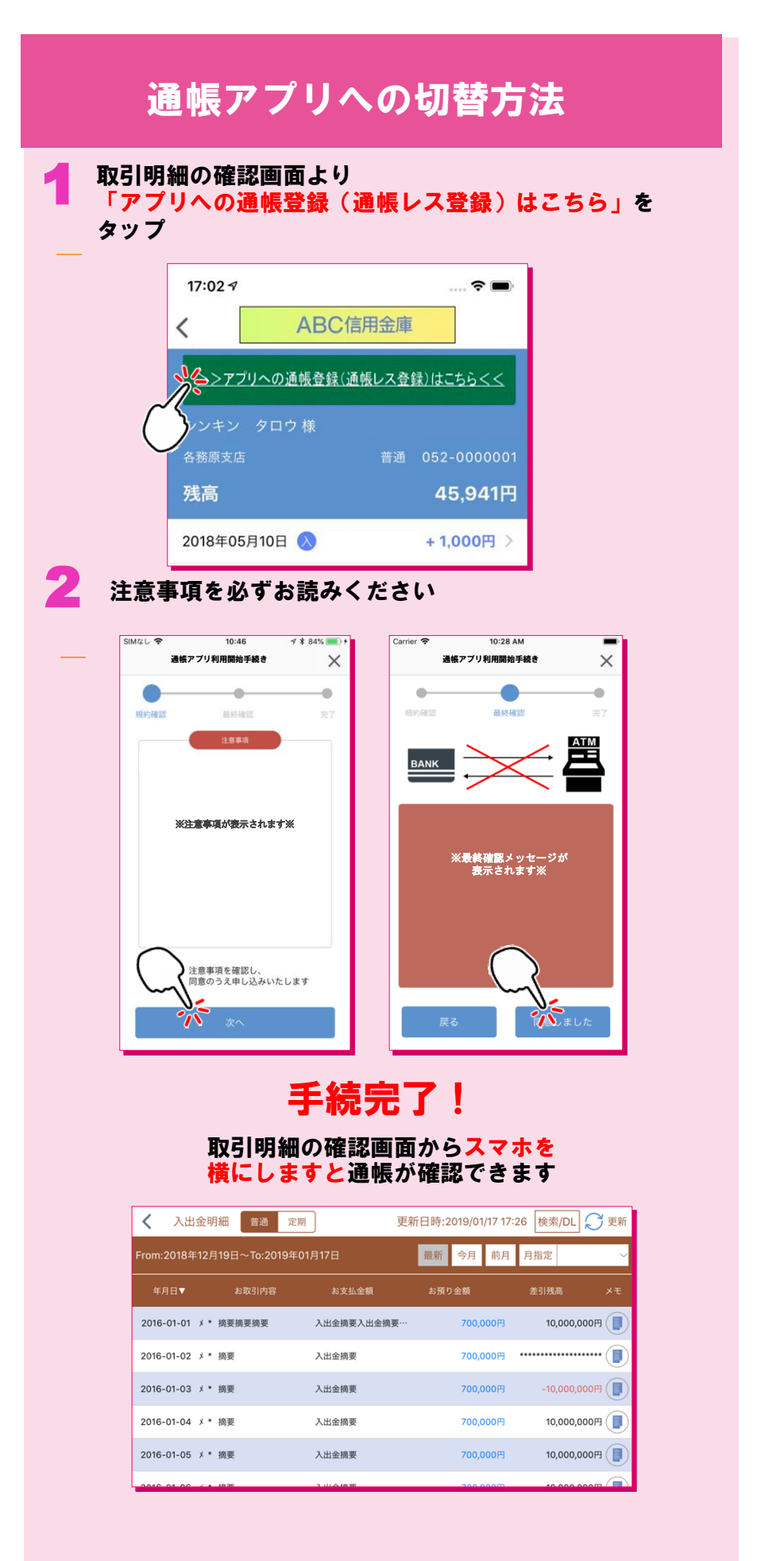